### SDR in ORBIT:

## **Spectrum Sensing**

WINLAB Summer Internship 2015

### Team

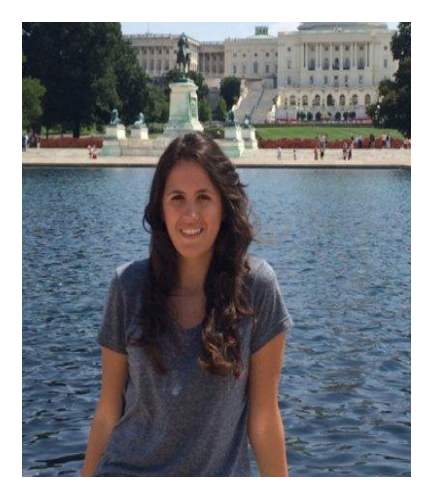

#### **Christina Baaklini**

Electrical and Computer Engineering Rutgers University

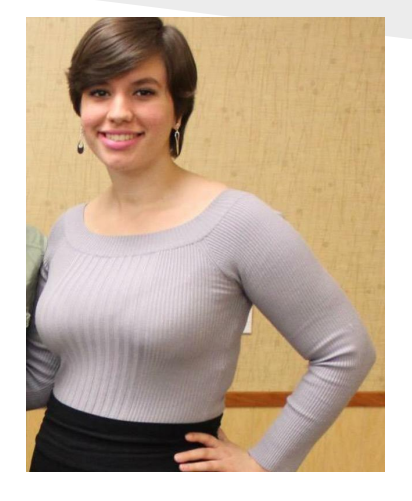

**Michael Collins** Electrical and Computer Engineering Rutgers University

**Nick Cooper** High School Student Montgomery High School

**Nicole DiLeo** Electrical and Computer Engineering Rutgers University

### SDR in ORBIT

#### **Three groups currently working with software-defined radio:**

*Indoor Localization*

*Spectrum Sensing*

*LTE-Unlicensed*

**Software-defined radio** - radio communication system in which components that would usually be implemented using hardware are instead implemented using software

# SDR in ORBIT

- The ORBIT testbed has an array of Universal Software Radio Peripherals for use in software-defined radio applications.
- USRPs can transmit or receive signals ranging from DC to 6 GHz.
- Controlled by software applications such as GNU Radio

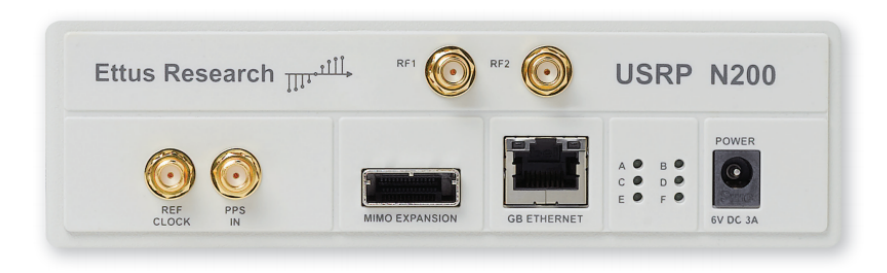

# Spectrum Sensing

### **Project Goals**

- Using ORBIT, configure radio receiver $(s)$  to collect IQ time samples
- Process the samples to obtain frequency-domain data
- Analyze frequency data to identify any unknown signals
- Repeat with modified receiver carrier frequency, sampling rate, etc. to scan the available frequency spectrum for signals
- Implement methods above in real-time

# Spectrum Sensing

### **Project Divisions**

- **CPU Implementation** Mike Collins, Nicole DiLeo
	- Design of signal processing algorithms, data visualization tools
	- Implementation in MATLAB and  $C++$
- **FPGA Implementation** Christina Baaklini, Nick Cooper
	- Performance improvement on high-speed processor
	- Implementation in VHDL

### **Current Progress**

- Basic Research in Digital Signal Processing
- **Familiarization with ORBIT Framework**
- Familiarization with MATLAB Signal Processing Tools
- Design of ORBIT Grid Experiments
- Development of MATLAB Spectrogram Script
- Beginning of  $C++$  Implementation

### **Preliminary Research and Training**

- Learned basic Digital Signal Processing concepts such as:
	- *Sampling* measurement of analog signal at discrete time intervals
	- *Quantization* conversion of a continuous range of values into discrete values using a certain number of bits
	- *Nyquist Frequency* twice the highest frequency of the continuous-time signal
- Learned to use the ORBIT Measurement Framework and Wiserd application to run tests and take measurements on ORBIT
- Learned MATLAB signal processing tools such as:
	- **fft/ifft** Fast Fourier Transform and Inverse
	- **fft\_shift** Adjusts zero-frequency component in FFTs

### **ORBIT Grid Experiments**

- Used the ORBIT Experiment Description Language and the Wiserd application to run experiments on the ORBIT testbed
- Started with one transmitter and one receiver and collected preprocessed frequency-domain data
- Expanded experiments to multiple transmitters/receivers and extracted raw IQ time samples

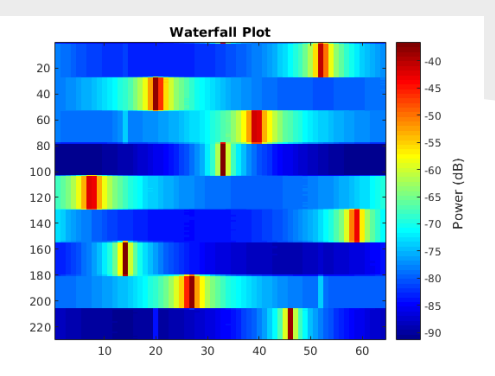

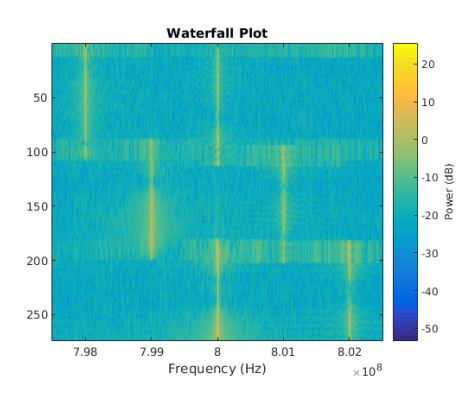

### **MATLAB Spectrogram Script**

- Converts time-domain signal into frequency-domain
- Applies moving average filter to reduce noise
- Calculates power magnitudes at given frequencies
- Generates a waterfall plot
- Plots individual FFTs and applies a simple peak-finding algorithm

### **C++**

function [ffts,moving avg,peaks]=spectro(m,c fr,s fr,k,o,w,avg) % m = row matrix of IQ samples  $% c$  fr = carrier frequency % s  $fr =$  sampling frequency  $% k = size of FFTs$ % o = overlap between FFTs (between 0 and 1) % w = row matrix of size k to be used as a window function % avg = number of ffts to be averaged together  $o = 1 - o$ ;  $N = numel(m)$ ; start =  $\omega(i)$  k\*o\*j+1; % beginning of each FFT stop =  $\omega(i)$  start(j)+k-1; % end of each FFT  $ffts = []$ :  $i = 0$ : fprintf('Generating FFTs ... '); while  $stop(i) < N$  $s = m(start(i):stop(i));$  $s2 = w.*s$ ;  $s2f = fft(s2,k)$ :

```
s2f shift = fftshift(s2f);
ffts = [ffts;s2f_shift];
i = i+1;
```
#### end

fprintf('Done\n');

```
void fft_avg::spectro() {
        overlap = 1-overlap ;
       unsigned int N = iq_samples_.size();
       int index = 0;
```
}

```
vector<complex<float> > s;
vector<complex<float> > s2;
s.resize(fft size );
s2.resize(fft size );
empty vector .resize(fft size, \theta);
```

```
out = (fftwf complex*) &(empty vector .front());
plan = fftwf plan dft 1d(fft size, in, out, FFTW FORWARD,
FFTW_ESTIMATE);
```

```
while (stop(index, fft size, overlap ) < N) {
        for (unsigned int i = start(index, fft_size_ , overlap_); 
        i \leq stop(index, fft size, overlap); i++) {
                s.push back(iq samples [i]);
                s2.push back((window [i])*(s[i]));
        }
        in = (fftwf complex*) &(s2.front());
        fftwf execute(plan );
        fft data .push back(empty vector);
        index++; }
```
### **Goals**

- Implement spectrum sensing programs onto a Xilinx FPGA (ZedBoard)
- Use this to identify available frequencies using an FMC receiver.

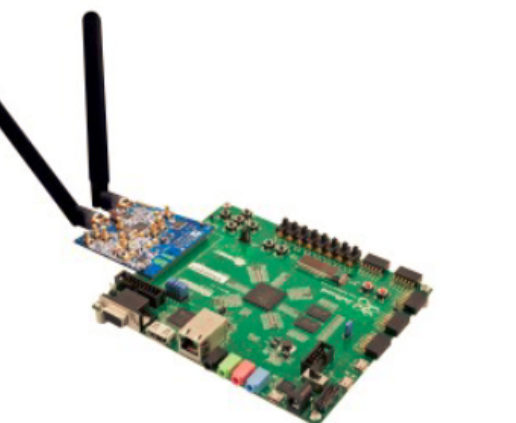

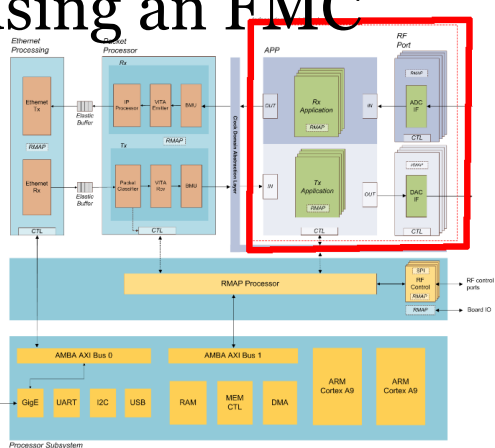

### **Progress**

- Over the course of the last two weeks we have been learning the basics of vhdl coding and implementation onto an FPGA
- Programs created and sent to ZedBoard:
	- Simple Combinatorial Logic
	- Binary Counter (Sequential Logic)
	- Basic 4-1 multiplexer

### **Examples (Code and Sim Waveforms)**

#### Simple Combinatorial Logic (and gate)

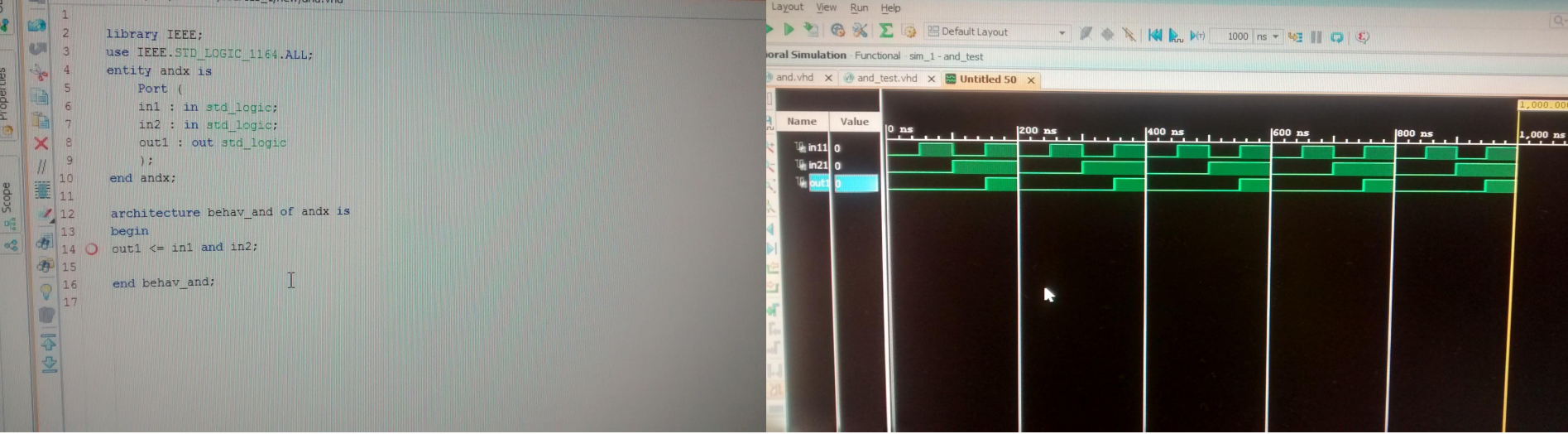

### **Examples (Cont.)**

#### Sequential Circuit(Binary Counter)

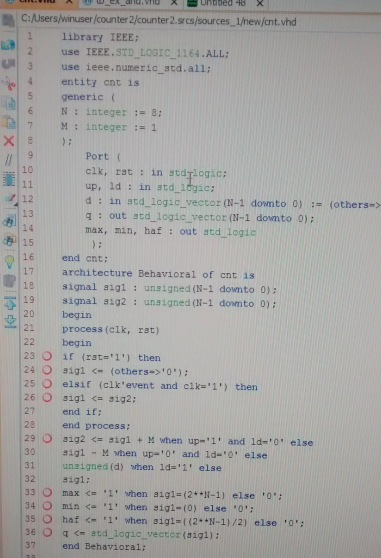

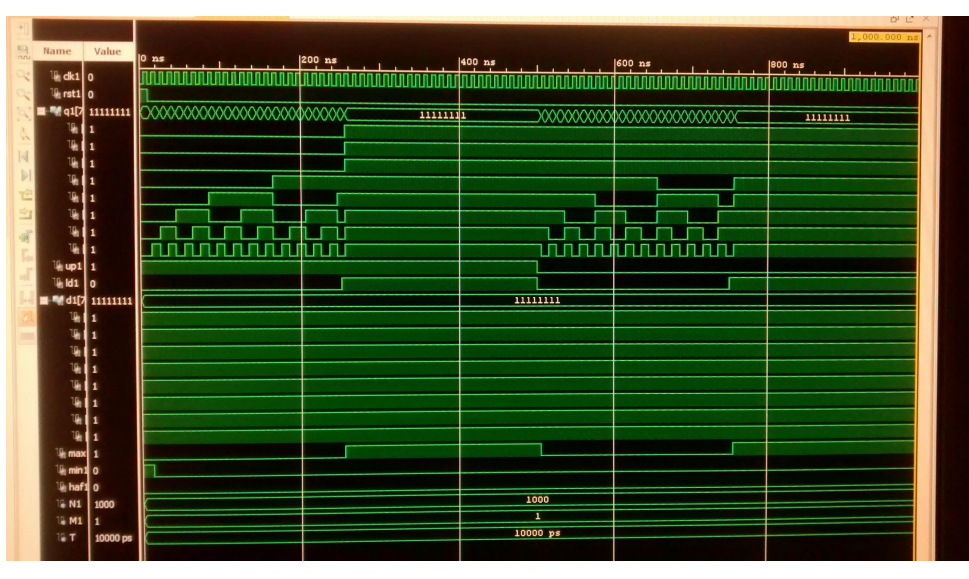

### **Examples (Cont.)**

#### 4-1 Multiplexer

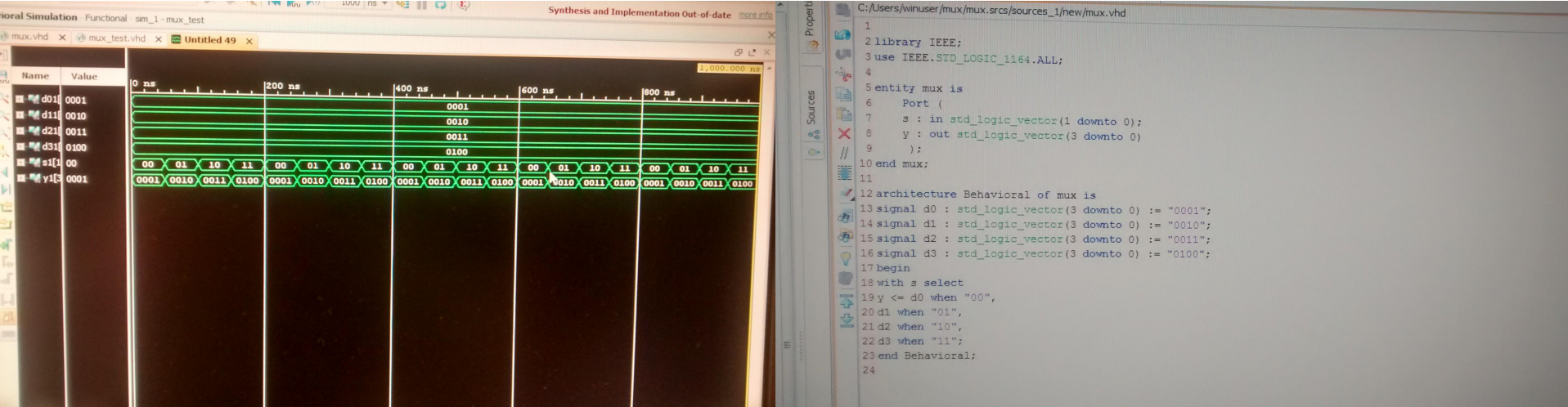

# Moving Forward

### **CPU Division**

- Continue  $C++$  implementation
- Start running tests with real-time analysis
- Create a user interface for scanning the frequency spectrum

#### **VHDL/FPGA Division**

- Apply VHDL to enhance SDR features on ZedBoard
- Eventually run tests with receiver attached to board